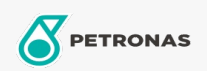

## Lubrificante para compressor de ar

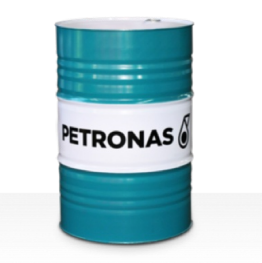

## **PETRONAS Compressor AM6**

## Faixa:

Longa descrição: A linha PETRONAS Compressor A M6 consiste em lubrificantes para compressores de ar de desempenho premium desenvolvidos para até 6,000 horas de vida útil do lubrificante utilizado, mesmo nas operações a temperaturas máximas de descarga de até 120°C.

**A** Folha de dados do produto

Índice de viscosidade: 46

Especificações da indústria: ISO 6743-3: DAJ

Setor (s): Cimento, Fabricação geral, Papel e polpa de celulose, Geração de Energia (carvão), Geração de Energia (nuclear), Ferrovia, Açúcar, Mineração a céu aberto, Mineração subterrânea, Construção